### **Seluxit REST-ful open API for Lemonbeat devices**

Daniel Lux, CEO and co-founder

How do **you** connect Things to the Internet?

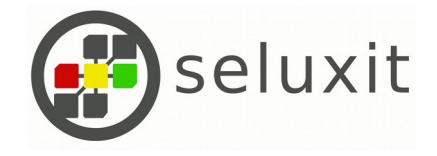

## Methods

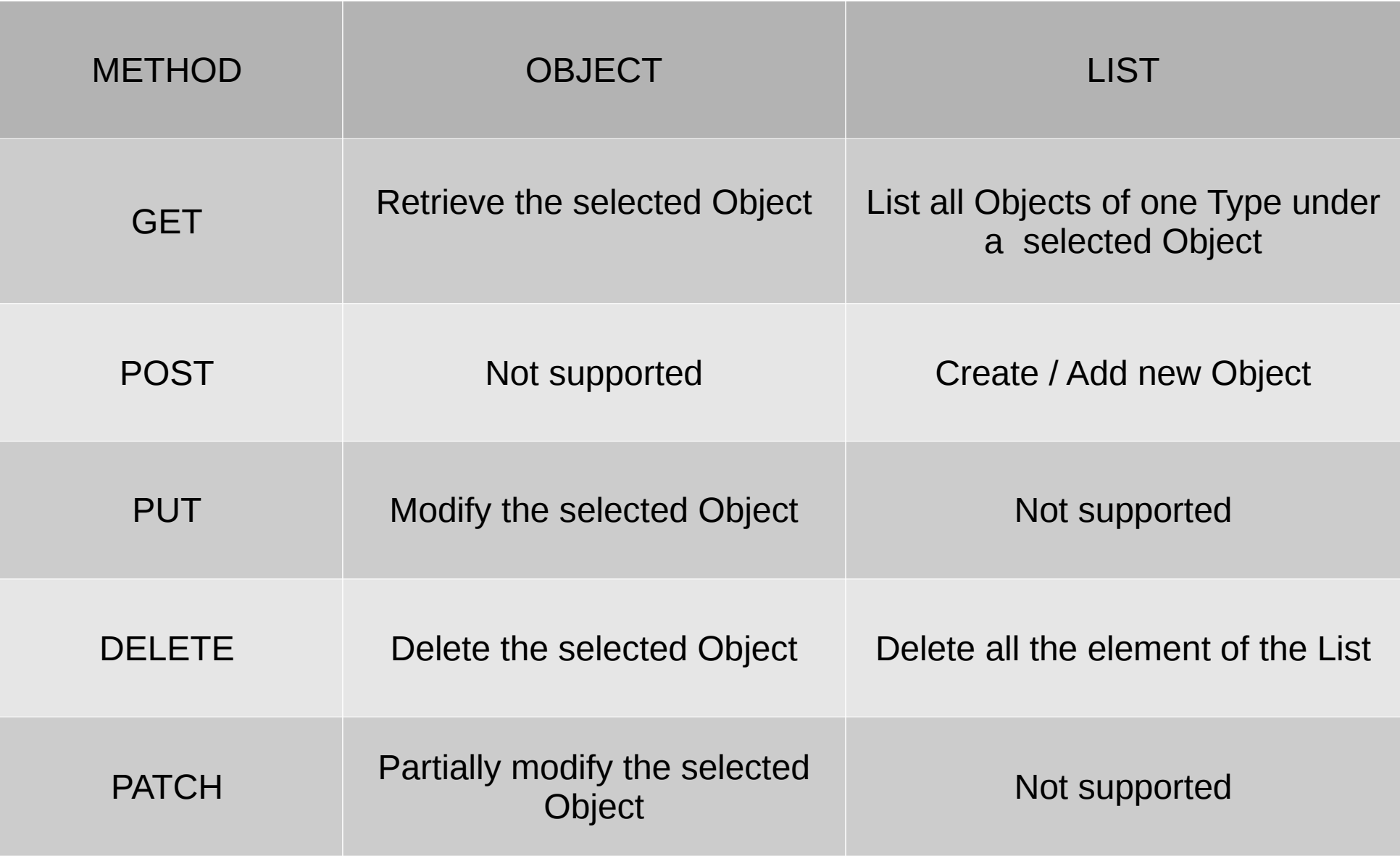

### Retrieve an Object

#### GET <server>:<port>/services/<service type>/<id type>

GET localhost:9292/services/network/a0568433-9e62-4fe7-b469-c3d376bbba06

```
":type": "urn:seluxit:xml:bastard:network-1.0",
":id": "a0568433-9e62-4fe7-b469-c3d376bbba06",
"device": [
    ":type": "urn:seluxit:xml:bastard:device-1.0",
    ":id": "dfd84188-7426-11e6-b527-001a65002cf0".
    "name": "Binary Actor",
    "manufacturer": "Seluxit",
    "product": "1-DEVICE",
    "version": "1-1.1.3-2996-MODIFIED-1.1.3-3076-1.0.0",
    "serial": "000000000000000000000000",
    "protocol": "Lemonbeat",
    "communication": "Always Online",
    "included": "1".
    "status": [],
    "service": [],
    "configuration": []
```
### Retrieve a List

#### GET <server>:<port>/services/<service type>/<id type>/<child type>

GET localhost:9292/services/network/a0568433-9e62-4fe7-b469-c3d376bbba06/device

```
":type": "urn:seluxit:xml:bastard:idlist-1.0",
":id": "a0568433-9e62-4fe7-b469-c3d376bbba06",
"id": \mathbb{I}"dfd84188-7426-11e6-b527-001a65002cf0",
  "646fa2c9-e29e-46e6-a22d-fb4bb3f298e5".
  "0f780558-2436-4ef1-a0f7-3107b1d15143",
  "b27d4385-55a1-4e62-9f2f-0dc748721853"
1.
"@type": "urn:seluxit:xml:bastard:device-1.0"
```
## Network

```
":type": "urn:seluxit:xml:bastard:network-1.0".
":id": "a0568433-9e62-4fe7-b469-c3d376bbba06".
"device": [
    ":type": "urn:seluxit:xml:bastard:device-1.0",
    ":id": "dfd84188-7426-11e6-b527-001a65002cf0".
    "name": "Binary Actor",
    "manufacturer": "Seluxit",
    "product": "1-DEVICE",
    "version": "1-1.1.3-2996-MODIFIED-1.1.3-3076-1.0.0",
    "serial": "000000000000000000000000".
    "protocol": "Lemonbeat",
    "communication": "Always Online",
    "included": "1".
    "status": [],
   "service": [],
    "configuration": []
```
It manages the devices connected with a Gateway

If deleted, it resets the correlated **Gateway** 

## Device

```
":type": "urn:seluxit:xml:bastard:device-1.0",
":id": "dfd84188-7426-11e6-b527-001a65002cf0".
"name": "Binary Actor",
"manufacturer": "Seluxit",
"product": "1-DEVICE",
"version": "1-1.1.3-2996-MODIFIED-1.1.3-3076-1.0.0",
"serial": "000000000000000000000000",
"protocol": "Lemonbeat",
"communication": "Always Online",
"included": "1",
"status": [
    ":type": "urn:seluxit:xml:bastard:status-1.0",
    ":id": "1343cdf8-7427-11e6-b527-001a65002cf0".
    "level": "info",
    "type": "gateway",
    "message": "STATUS DEVICE ALIVE",
    "timestamp": "2016-09-06T11:43:05.714223Z"
 \mathcal{F}.
  \{\}.
  \{\}.
"service": [].
"configuration": []
```
It is automatically detected by the Gateway

To add it to our Network, we need to use a PUT command with "included" equal to 1

The statuses show us the conditions of our **Device** 

#### Service

```
":type": "urn:seluxit:xml:bastard:service-1.0",
":id": "9e6e67d2-523a-412e-b5c3-a666476153a6".
"name": "RL 1".
"permission": "rw",
"type": "On/Off",
"virtual": "false",
"number": {
  "min": "0.000000",
  "max": "1.000000",
  "step": "1.000000",
  "unit": "no unit"
Η.
"status": "ok",
"value": [
    ":type": "urn:seluxit:xml:bastard:value-1.0",
    ":id": "091f9d23-ba71-4d6f-941b-0442a9c4f1d8",
    "type": "Control",
    "timestamp": "2016-09-06T11:43:00.0Z",
    "data": "0.000000"
    ":type": "urn:seluxit:xml:bastard:value-1.0",
    ":id": "7da74139-7b73-4b5a-9b1b-caaf58816c4a",
    "type": "Report",
    "timestamp": "2016-09-06T11:43:00.0Z",
    "data": "0.000000",
```
Any device owns multiple services that manages Temperature, Humidity, Lights or other utility connected with the Device

# Value

```
":type": "urn:seluxit:xml:bastard:value-1.0",
":id": "091f9d23-ba71-4d6f-941b-0442a9c4f1d8",
"type": "Control",
"timestamp": "2016-09-06T11:43:00.0Z",
"data": "0.000000"
```

```
":type": "urn:seluxit:xml:bastard:value-1.0",
":id": "7da74139-7b73-4b5a-9b1b-caaf58816c4a",
"type": "Report",
"timestamp": "2016-09-06T11:43:00.0Z",
"data": "0.000000",
"log": \{":type": "urn:seluxit:xml:bastard:log-1.0",
  ":id": "ef4ace4c-14c6-46a1-82c8-07830576b9a9",
  "type": "Hour",
  "timestamp": "2016-02-25T15:04:26.295690Z"
```
Any Service has two Values.

Control Value: manage the value of our Service

Report Value: show the actual condition of our **Service** 

Report Value can own a Log to retrieve historical Values

#### Configuration

```
":type": "urn:seluxit:xml:bastard:configuration-1.0",
":id": "1e249428-45ce-4f01-95eb-076b4c999935".
"status": "idle".
"limits": {
 "partner": "10",
  "action": "100".
  "calendar": "10".
  "calculation": "125".
  "timer": "10".
  "statemachine": "15".
  "transactions": "75"
\mathcal{F}.
"partner": [],
"action": [
 \{ }
    ":type": "urn:seluxit:xml:bastard:action-1.0",
    ":id": "d24585fc-leac-44a2-baf3-d0dc64aa2e5f".
    "set": \{"value id": "091f9d23-ba71-4d6f-941b-0442a9c4f1d8",
      "number": "1".
      "transport mode": "0"
"calendar": [
    ":type": "urn:seluxit:xml:bastard:calendar-1.0",
    ":id": "9d8aa107-2289-4e8e-b4f4-f73f4075f08a",
    "start": "2016-09-08T21:00:00.000Z",
    "end": "2016-09-30T08:00:00.000Z",
    "action id": "d24585fc-leac-44a2-baf3-d0dc64aa2e5f"
Ι,
"calculation": [ ],
"timer": [ ],
"statemachine": [ ],
"service": [ ]
```
Configuration manages the informations and actions that we want automatically from the Device

If we want to use an idle Configuration, we need to commit it. It will active after that the Gateway and the Device will accept it.

#### Documentation

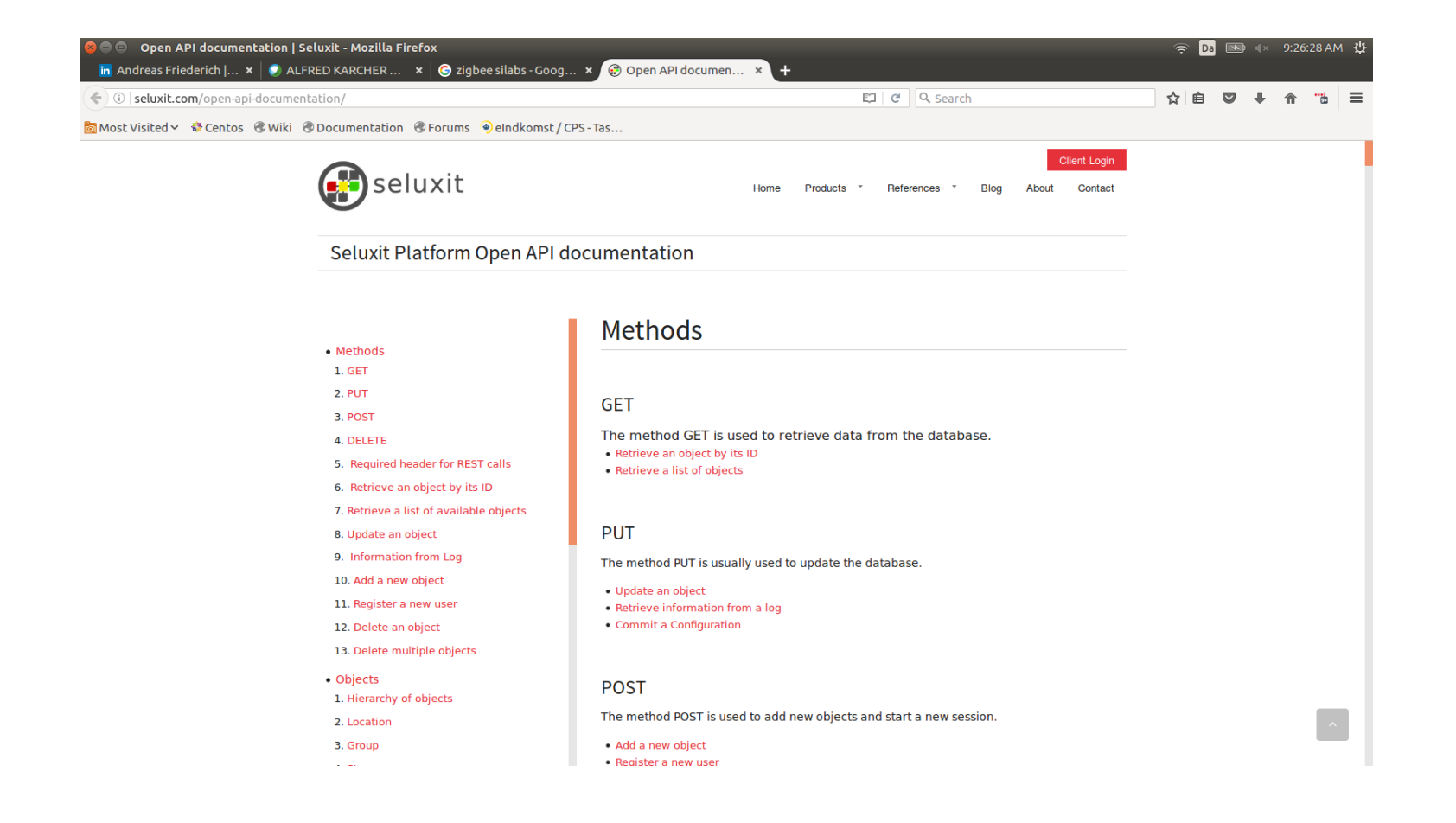

• http://seluxit.com/open-api-documentation/